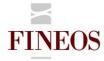

## FINEOS Corporate University - Education Services

## Course Outline – (FTB-F-006)

### FINEOS SYSTEM CONFIGURATION

#### About this course

The purpose of the FINEOS System Configuration course is to provide non-technical attendees with an understanding of the configuration capabilities of the FINEOS application. This is done by working with the configuration functions in the FINEOS GUI.

This four day instructor-led course provides trainees with the skills to configure and route work throughout the FINEOS system. Trainees will be able to define and automate business processes. In addition this course details how to configure electronic case files to meet various business requirements, including how to configure claim case types.

### Course objectives

After completing this course, trainees will gain the skills to:

- Set up a company structure including departments and users
- Create and manage user accounts for the FINEOS application
- Configure work item templates (FINEOS task types)
- Configure automated workflow (FINEOS process types)
- Configure electronic case files (FINEOS case types)
- Configure claim case files (FINEOS claim case types)

#### Who should attend?

Anyone involved in the configuration of the FINEOS application:

- User Support
- Software Engineers
- **Test Engineers**
- **Business Analysts**
- **Application Support**

## Pre-requisites

Participants of this course must have previously completed the following FINEOS training module:

#### FTB-C-003 - FINEOS Claims Userview

#### Course content

| Module             | Description                                                            |  |
|--------------------|------------------------------------------------------------------------|--|
| Management Console | Management Console is a component of the FINEOS product suite that     |  |
|                    | provides an interface for administering the FINEOS system. This module |  |

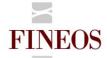

## Corporate University - Education Services

|                                            | enables trainees to configure compan                                                                                                    | y structure, manage users and control                                 |  |  |  |
|--------------------------------------------|----------------------------------------------------------------------------------------------------|-----------------------------------------------------------------------|--|--|--|
|                                            | access.                                                                                                    |                                                                       |  |  |  |
|                                            | 400000.                                                                                                    |                                                                       |  |  |  |
| Process Manager                            | FINEOS Process Manager is a FINEOS component that can automate all                                                                                                    |                                                                       |  |  |  |
|                                            | elements of a business process and f                                                                                                    | •                                                                     |  |  |  |
|                                            | in your organization. Process Manage                                                                                                    | •                                                                     |  |  |  |
|                                            | workflows and task assignments, which are generated dynamically, bas on your business practices. Process Manager also establishes service                                                                                                    |                                                                       |  |  |  |
|                                            |                                                                                                    |                                                                       |  |  |  |
|                                            | alerts for any work approaching critical service deadlines. This also                                                                                                    |                                                                       |  |  |  |
|                                            |                                                                                                    | •                                                                     |  |  |  |
|                                            | management to monitor activity and run thorough reports, enabling the                                                                                                    |                                                                       |  |  |  |
|                                            | address operational issues before the                                                                                                    | by become business problems.                                          |  |  |  |
|                                            | Task Type Configuration Process Type Configuration                                                                                                    |                                                                       |  |  |  |
|                                            | To create a process, you must                                                                                                    | Process Manager is designed with a                                    |  |  |  |
|                                            | configure any work items (FINEOS                                                                                                    | user-friendly interface that allows                                   |  |  |  |
|                                            | task types) that you want to include                                                                                                    | business users to create and                                          |  |  |  |
|                                            | in the process. After you create a                                                                                                    | change processes as required by                                       |  |  |  |
|                                            | task type, you can assign it to a role                                                                                                    | changes in the regulatory or                                          |  |  |  |
|                                            |                                                                                                    |                                                                       |  |  |  |
|                                            | so users can perform that piece of                                                                                                    | operational environment. This                                         |  |  |  |
|                                            | work. This module covers                                                                                                    | module allows users to create                                         |  |  |  |
|                                            | information on the different varieties                                                                                                    | various processes on the FINEOS                                       |  |  |  |
|                                            | of tasks a user can add and how to                                                                                                    | application while at the same time                                    |  |  |  |
|                                            | configure task types.                                                                                                    | providing them with the theory of                                     |  |  |  |
|                                            |                                                                                                    | process design and configuration.                                     |  |  |  |
|                                            |                                                                                                    |                                                                       |  |  |  |
| Case/Claim Manager                         | FINEOS Case Manager Administratio                                                                                                    | ·                                                                     |  |  |  |
| Administration FINEOS Case Manager, a comp |                                                                                                    | nent that manages all elements of a                                   |  |  |  |
|                                            | business case/claim. A case/claim stores and manages all the information about your defined business case/claims. This module covers the basic of case configuration and also address specific configuration for claims including the use of case extensions to configure a case for a particular line of business. |                                                                       |  |  |  |
|                                            |                                                                                                    |                                                                       |  |  |  |
|                                            |                                                                                                    |                                                                       |  |  |  |
|                                            |                                                                                                    |                                                                       |  |  |  |
|                                            |                                                                                                    |                                                                       |  |  |  |
|                                            |                                                                                                    |                                                                       |  |  |  |
| Rules Manager                              | Trainees are introduced to the Rules                                                                                                    | Manager functionality. They are                                       |  |  |  |
|                                            | shown how to use the Expression Rul                                                                                                    | shown how to use the Expression Rule Editor and write and test simple |  |  |  |
|                                            | expression rules.                                                                                                    |                                                                       |  |  |  |
| Events                                     | The use of events in the FINEOS application is explained and trainees are                                                                                                    |                                                                       |  |  |  |
|                                            | shown how to create Events and to lir                                                                                                    | nk rules and events together.                                         |  |  |  |
|                                            |                                                                                                    |                                                                       |  |  |  |

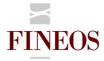

# FINEOS Corporate University - Education Services

| Validation Rules | Trainees are shown how to create and test validation rules to validate |  |
|------------------|------------------------------------------------------------------------|--|
|                  | information on a FINEOS GUI page or on a FINEOS EForm, incorporating   |  |
|                  | what has been learned during the FINEOS XML Configuration course.      |  |

#### Format & duration

| Delivery                                                                                                    | Tutor-Led Practical | Duration | 4 Days |  |
|----------------------------------------------------------------------------------------------------|---------------------|----------|--------|--|
| Description                                                                                                    |                     |          |        |  |
| The desired effect for participants on completion of this course is an acquisition of skills i.e. to 'KNOW' how |                     |          |        |  |
| to use a particular area of the FINEOS product. Participants are led through practical exercises relevant to    |                     |          |        |  |
| the particular skills area directed and assisted by the tutor.                                                  |                     |          |        |  |

## For further information, contact FINEOS Corporate University - Education Services:

| ☐ TrainingAdmin@FINEOS.com  | FINEOS Corporate University – Education          |
|-----------------------------|--------------------------------------------------|
| <b>*</b> +353 (0)1 639 9700 | Services, FINEOS Corporation, Fineos House ,East |
|                             | Point Business park, Dublin 3, Ireland           |